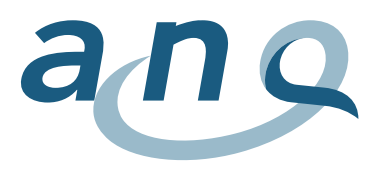

## **Leseanleitung Grafiken**

Die Grafiken stellen die adjustierten Messergebnisse der Kliniken für einzelne Ergebnisindikatoren dar. Als Grafiktyp wird pro Ergebnisindikator ein Funnel Plot (Trichtergrafik) verwendet.

Zunächst wird für jede Klinik ein **risikoadjustiertes Messergebnis** berechnet, welches auch als Qualitätsparameter einer Klinik bezeichnet wird. Der Qualitätsparameter ist ein vom Einfluss der Confounder (Merkmale des Casemix einer Klinik, wie Alter, Geschlecht, Diagnosegruppe etc.) bereinigtes Ergebnismass. Für den Klinikvergleich werden die Qualitätsparameter der Kliniken in Beziehung zueinander gesetzt. Für jede Klinik wird die Differenz zwischen dem klinikeigenen und dem nach Fallzahlen gewichteten Mittelwert der Qualitätsparameter der übrigen Kliniken berechnet. Dieser Wert wird als **Vergleichsgrösse** bezeichnet.

Im **Funnel Plot** wird für jede Klinik ihre eigene Vergleichsgrösse in Abhängigkeit von der in die Analyse eingehenden Klinik-Fallzahl dargestellt.

- y-Achse; bildet Vergleichsgrösse ab. Die Skalierung der im Funnel Plot dargestellten Vergleichsgrösse entspricht der Skalierung des jeweiligen Messinstruments, mit dem der Ergebnisqualitätsvergleich vorgenommen wird.
- x-Achse; stellt die Anzahl auswertbarer Fälle pro Klinik dar. Je grösser die Fallzahl einer Klinik, desto weiter rechts wird die Klinik im Funnel Plot dargestellt.

Rote Linie; stellt den Referenzwert dar («0»).

Blaue Linien; Die Funnels stellen das hypothetische 95% Konfidenzintervall (Vertrauensbereich) um den Referenzwert («0»; rote Linie) in Relation zur Anzahl eingeschlossener Fälle dar. Die blauen Linien (Funnels) des Konfidenzintervalls verlaufen trichter-förmig, weil der Grad der Unsicherheit der Berechnung bei kleinen Fallzahlen zunimmt.

## Für die **Darstellung der klinikspezifischen Vergleichsgrössen** werden folgende **vier Symbole** verwendet:

Klinik erzielte eine Ergebnisqualität, die sich nicht statistisch signifikant vom Referenzwert unterscheidet (Konfidenzintervall der Klinik schliesst «0» mit ein).

Klinik hat eine signifikant höhere Ergebnisqualität erzielt als statistisch erwartet (Konfidenzintervall der Klinik schliesst «0» nicht ein und liegt insgesamt über «0»).

Klinik hat eine signifikant niedrigere Ergebnisqualität erzielt als statistisch erwartet (Konfidenzintervall der Klinik schliesst «0» nicht ein und liegt insgesamt unter «0»).

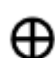

Klinik hat weniger als 50 auswertbare Fälle, das Ergebnis ist statistisch eingeschränkt belastbar.

Über den Suchvorgang kann die Position der gewünschten Klinik bzw. des Klinikstandorts abgerufen werden. Fährt man mit dem Cursor auf ein Kliniksymbol erscheint ein **Pop-up-Fenster** mit folgenden Informationen:

- Klinik, Klinikstandort
- Vergleichsgrösse (inkl. unteres und oberes Konfidenzintervall)
- Anzahl eingeschlossener Fälle, n (Anteil auswertbarer Fälle an übermittelten Fällen, %)
- Gegebenenfalls Hinweis zur eingeschränkten statistischen Belastbarkeit bei n <50
- Eventueller Kommentar einer Klinik

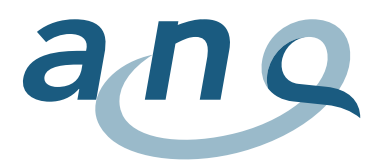

Kliniken, welche **weniger als 10 auswertbare Fälle** für den jeweiligen Ergebnisindikator aufweisen, werden nicht dargestellt, sondern nur in der Liste der teilnehmenden Kliniken aufgeführt.

## **Zoom-Funktion**

Es besteht die Möglichkeit mittels einer Zoomfunktion bestimmte Abschnitte vergrössert darzustellen. Der gewünschte Bereich kann mittels linker Maustaste markiert werden. Der entsprechende Bereich wird dann vergrössert dargestellt.